# Cheatography

# CoffeeScript Cheat Sheet by Dimitrios Mistriotis (dimitrios) via cheatography.com/336/cs/167/

#### **Usage**

# -c, --compile -i, --interactive -o, --output [DIR] -p, --print -e, --eval

--nodejs

most commonly used parameters from coffeescript.org

#### **Functions**

*#Last expression value is return value* fill = (container, liquid = "coffee") -> "Filling the #{container} with #{liquid}..."

*# internal variables override outer ones*

message = 'Outer' getMessage = -> message overrideMessage = -> message = 'Inner' overrideMessage() == 'Inner'

*# supports splats* returnAllArgs = (allargs...) -> allargs returnAllArgs('first', 'second', 'third') == ['first', 'second', 'third']

returnAllButFirst = (firstArg, rest...) -> rest returnAllButFirst('first', 'second', 'third') == ['second', 'third']

*#destructuring assignment* weatherReport = (location) -> [location, 22, 'Mostly sunny'] [city, temperature, forecast] = weatherReport 'London' city == 'London' temperature  $== 22$ 

### **Higher Order**

2 in [1..3] == true

*#Javascr ipt-style filter* even =  $(a) -a$  % 2 =  $= 0$  $[1..6]$ .filter even ==  $[2, 4, 6]$ 

*# CoffeeScr ipt-style filter* odds =  $(x \text{ for } x \text{ in } [1..6] \text{ when not even } x)$ 

*# CoffeeScr ipt-style map* twice =  $(a) -a * 2$ doubles = (twice x for x in  $[1..6]$ )

## **Objects**

 $meglomaniac = \{\}$ beforeEach -> meglomaniac = mastermind: 'The Monarch' henchwoman: 'Dr Girlfriend' theBomb: true

*# ? existence operator* meglomaniac.theBomb**?** == true meglomaniac.theDetonator**?** == false

*# properties can be added and deleted* meglomaniac.mastermind2 = 'Agent Smith' delete meglomaniac.mastermind

*# prototype to add to all projects* Circle = (radius) -> **@**radius = radius

'**@**' = 'this context' In Coffeescript

#### **Inheritance**

*# running example from Muppets*

class Muppet constructor: (@age, @hobby) -> answerNanny: -> "Everything's cool!"

class SwedishChef extends Muppet constructor: (age, hobby, @mood) -> super(age, hobby) cook: -> 'Mmmm soup!'

@swedishChef = new SwedishChef 3, 'cooking', 'chillin'

@swedishChef.cook() == 'Mmmm soup!'

#base object @swedishChef.answerNanny() == "Everything's cool!"

#instances to override class methods gonzo = new Muppet 3, 'daredevil performer' gonzo.answerNanny = -> 'Hehehe!'

#### **Hello World**

**echo** "console.log 'Hello World'" **>** hello.coffee **coffee** hello.coffee

## **Arrays**

 $[1..5] == [1, 2, 3, 4, 5]$ [1...5] == [1, 2, 3, 4] *# extra dot*  $[3..1] == [3, 2, 1]$ 

 $fourNumberArray = [1, 2, 3, 4]$ fourNumberArray.push(5, 6) fourNumberArray == [1, 2, 3, 4, 5, 6]

[1..10][3..5] == [4, 5, 6] *# range slicing*

"my string"[0..1] == "my" *# string slicing*

*#iterate with hasOwnProperty check* for own key, value of object

copyOfArray = array.slice()

#### **Array Reduction**

*# Javascript style* total =  $(i, a)$  ->  $i + a$ reduction =  $[1..3]$ .reduce total == 6

*# Coffeescr ipt-style* total  $= 0$  $sum = (a)$  -> total = total + a sum x for x in [1..3] total  $== 6$ 

MDN Documentation: http://tinyurl.com/arreduce

#### **Credits**

This cheat sheet is (mostly) based on work of sleepyfox, which can be found here: https://github.com /sleepyfox/coffeescript-koans

CoffeeScript @github: http://jashkenas.github.com/coffee-script/

#### **Misc**

Official Site: http://coffeescript.org/

Textmate Bundle: https://github.com/jashkenas/coffeescript-tmbundle

Book: http://pragprog.com/book/tbcoffee/coffeescript

Smooth CoffeeScript: http://tiny.cc/smoothcs

Jitter (compiler after modifying files): https://github.com/TrevorBurnham/jitter

#### **Logo**

**Sponsor**

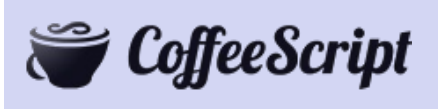

#### **Cheatographer**

**Dimitrios Mistriotis** (dimitrios) cheatography.com/dimitrios/

This cheat sheet was published on 23rd December, 2011 and was last updated on 10th July, 2012.

**FeedbackFair**, increase your conversion rate today! Try it free! http://www.FeedbackFair.com